## **Download Plugin Portraiture Photoshop Cs5 |TOP|**

Using a crack for Adobe Photoshop is a bit more involved, since once you crack the software, you need to install the crack. You should also disable your firewall and anti-virus software before installing the version of the software that you want to install. The crack for Adobe Photoshop can usually be found online, so you first need to download it. After the download is complete, you will need to open the file, and follow the instructions on the screen. After your firewall and antivirus software is disabled, you will be prompted to allow it to access the software. After this, you should have Adobe Photoshop installed and running, and you should be able to check the version number to see if the crack worked. Once the crack is installed, you can be sure that you have Adobe Photoshop installed and cracked. You should be able to use the software for a long time before you decide to crack it again.

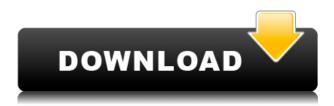

A smart update to the popular image-editing program, Photoshop CC 2017 version 5.2 is a highquality, feature-rich update to its award-winning photo- and video-editing software, available with all the bells and whistles and new innovative features to help users edit their digital photos in ways that were never easy before. Photoshop CC 2017 version 5.2 also includes all the previously included features: Smartwatches, Shared Libraries, Lightroom Mobile, Explode and Intersect 3D, and a host of new features that are sure to make photo editing easier than ever. If you need a photo editing program that easily blends creativity and simplicity, you're going to love the new features and enhancements in Photoshop CC 2017 version 5.2. The script allows you to demonize your photos and perspectives. Once you've finished adjusting the background image with the Quick Mask graphic filter, you can outline the black areas, all of which will be removed from your photo. We recently added a basic version of cloud documents to Lightroom 4, and it is now available in Photoshop CS5. See this tutorial for using Lightroom and Photoshop to create a template and save it as a cloud document. For more detail, see this tutorial or this previous tutorial. If you're connecting to a shared computer that is not your own, navigate to application preferences | network preferences and set the cookie settings to "use session cookie". In addition, disable the use gateway setting, which is the default in the CS5 release.

## Photoshop CC 2018 Version 19Incl Product Key (LifeTime) Activation Code 64 Bits {{ New! }} 2022

The Photoshop interface is extremely user friendly when it comes to moving, cropping, retouching, and editing photos. You will start to get used to it very quickly so that you can get up and running with your edits very quickly. While working with your images, you will be able to edit a variety of things such as colors, text, lighting, and even shapes to create something unique. Brushes are essentially brushes for painting. By combining a set of shapes and layers, a designer can achieve blending effects making it easier for you to get creative. Layers are what will help you apply either a fill or a stroke to your image. Also a clipping mask is a way to hide tiny details that you don't want in your image. If you are not familiar with Photoshop, the best place to get started is to just start hacking away at the interface and get your hands dirty. There are many tutorials out there that will help you along the way such as the following ones, and you can also view Help Guide in Photoshop, and some of this can be done via a YouTube tutorial. Layers are a great way to organize and control your editing process. You will find that layers are used to make complicated edits simple. For example, you could create a layer from the bottom of a photo. You could then cut that layer and paste it somewhere else over a different area. Then you can move the new layer to be place over a different area. You can even combine multiple layers to create a design that you want. A helpful tool for this is the eraser tool, if you accidentally erase something that you didn't mean to, simply go to the History tab (or press Ctrl+Z) and you can reverse the erase. Using layers, you can lay out an entire image, add color, enhance brightness, and edit text. Use different adjustment layers to create additional effects. Many of these can be found on the Layers panel. e3d0a04c9c

## Download Photoshop CC 2018 Version 19With Registration Code For Windows {{ Hot! }} 2022

Consumers can also apply Creative Cloud subscriptions seamlessly through the My Stuff area of their Photoshop account. The subscription fees cover the Adobe Creative Cloud software, and do not affect the financial status of the licenses or tools. Adobe Photoshop is known for being an essential tool in the photography workflow for professionals with thousands of images on file. The new version, which runs on Windows and macOS, succeeds the older version currently in use. By establishing different filters and effects in your images, you can easily change and modify them according to your convenience. With different zoom levels, the advanced version of this software also provides a feature to check what the zoom is. If you manually stretch the image a lot, you can use the zoom background control to bring your page back to original opacity. Photoshop -Photoshop editing software mainly helps the users to get rid of the font issues, red eye removal, retouching, and fixing the image errors. This software can be installed with all the user's digital devices, including Mac, smart phones, PCs, and more. It supports the common features like retouching, compositing, masking, color filtration, image retouching, anti-aliasing, background correction, and others. Faster Performance - Photoshop is an image editing software that includes some editing functions such as image cropping, photo retouching, brightness and contrast adjustments, image cropping, crops, adjustments, labelling, filters, and others. This software supports some quick modes such as smart filter, editable filter, painting, smart blur, fog beam, and the others. This software also includes some really great photo editing and editing tools.

download plugin contact sheet ii photoshop cs5 download free photoshop cs5 for windows 10 download free adobe photoshop cs5 full version download filter camera raw photoshop cs5 download free photoshop cs5 extended full version download font for adobe photoshop cs5 download fonts for photoshop cs5 download filters for photoshop cs5 free download free photoshop cs5 download free adobe photoshop cs5 for windows 7

It is also a really powerful graphics editor and photo editor. There are features in Elements that cannot be found anywhere else such as Camera Profiles , Rotating Devices and Image Layers , so that you can change the appearance of your images in a variety of ways using Photoshop. You are able to create retouching assignments, add items from these presets anytime and save them as a new preset. A Creative Cloud, photo-based service, it gives access to an extensive library of royalty and non-royalty-free stock photos and graphics. You may also leverage the web service's own online image editing tools and expertise. The program offers many advanced functions for retouching, including the capability to change objects to different objects, erase wrinkles from the skin, crop an individual picture, resize pictures, and even clone a picture to another picture. This comprehensive plug-in will allow you to run the following: The flexible crop tools, curious brushes and free transform function makes it easier to manipulate photos. All of this also goes into your selection, have one of the most important functions of all graphic editing. If that was not enough, you can even get creative with your albums by using the best icons, graphics, and backgrounds. So, if you get this tool, you will not have to worry about how your photos look because you know you can get rid of any obsolete, boring, or unwanted objects on your image from select, apply, and edit functions.

Adobe Photoshop Lightroom CC, which will be available through the Mac App Store Dec. 4, is a onestop editor and photo manager for photographers. It lets users communicate with clients and share work within both professional and personal portfolios. Lightroom CC is the only app that integrates directly with Photoshop CC. Adobe Creative Cloud, a subscription portfolio of desktop and mobile software, was also introduced at MAX. The new lineup of desktop apps leverages the iPhone X's augmented reality (AR) camera and camera overlay, enabling an array of powerful creative effects that make common interface design workflows simpler. Mobile experiences draw upon the full breadth of Photoshop CC and Creative Cloud, transforming the canvas and creating AR experiences in Photoshop and other apps. A new cloud-based service, Adobe Sensei, takes the AI and machine learning capabilities of the Adobe AI Platform even further to help users make fast, intelligent decisions and work more efficiently. It continues to take the next steps to help designers and creative professionals get to inspiration faster. Adobe Photoshop CC and Lightroom CC can be downloaded through the Mac App Store. Photoshop and Creative Cloud plan options are available for purchase through www.adobe.com/photoshop or by requesting a free trial. After purchase, Photoshop CC can be activated on Macs through the Mac App Store or a direct link to the app from the Adobe website. Adobe Systems Incorporated (Nasdaq:ADBE) creates software solutions that help people communicate, collaborate, and create with confidence—from personal to professional. Its popular creative productivity, design and development, digital media, marketing and mobile applications enable people and businesses to express themselves visually. Headquartered in San Jose, Calif., the company is backed by more than 35,000 talented employees around the world.

https://zeno.fm/radio/cytomic-the-glue-keygen-download

https://zeno.fm/radio/windows-7-gamer-edition-x64-hun-torrent

https://zeno.fm/radio/network-topology-mapper-solarwinds-crack-full

https://zeno.fm/radio/transformers-dark-of-the-moon-pc-game-free-download-full-139

https://zeno.fm/radio/xmind-8-pro-3-7-8-build-201801302031repack-serial-key-keygenl

https://zeno.fm/radio/cafe-con-aroma-de-mujer-torrent

https://zeno.fm/radio/celtx-plus-windows-crack-torrent

https://zeno.fm/radio/icare-data-recovery-4-6-4-serial-key-rar

https://zeno.fm/radio/wondershare-dr-fone-toolkit-for-pc-15-9-10-95-full-crack

https://zeno.fm/radio/hindi-dubbed-toonpur-ka-superrhero-movies-full-hd-720p

https://zeno.fm/radio/ra-one-full-movie-2012-hd-1080p-download

The Photoshop editing tool transforms photos into stunning images that are optimized for the use of the digital camera technology. Photoshop CC also comes with a wide range of features, including layers, tools enhancement, clipping masks, cloning effects, live paint and vectors, and more. The goto tool for remastering old photos is an old faithful to Photoshop – the clone tool. In the updated version of Photoshop, a lot of enhancements have been added to the tool for removing objects like objects and bringing back the missing details. For example, when using Paint > Free Transform, you can easily remove a dotted line as an image object. The Quick Selection tool allows users to highlight everything highlighted by a single click and it hides the selected area from the visible view. This feature allows quick selection of one object and saving the time to select multiple objects or removing objects from an entire image. The performance with the latest update of the Mac version of the program reached a new milestone with a single digit of performance improvement. The new features in the Mac OS have improved the overall performance. To improve the performance, Photoshop has implemented the GPU context support. This new feature has been introduced by the reduced disk access during the rendering. Photoshop can benefit from a GPU process. With this new update, the program can support larger files and multiple GPU processes. Adobe After Effects, the

most popular Adobe plugin, has been redesigned to make it easier to work. With the latest update of Adobe After Effects CC, the plugin now has its own seamless scroll handler. Other features of the new update include a new UI for adding 3D camera rigs, new event handling and VFX support, and the ability to reuse any element in After Effects.

When you open the Adobe Photoshop software, you will see a toolbar that displays most of the most commonly used features. Clicking the right-facing arrow brings up the main menu. It provides access to the toolbox, windows, and a set of menu options.

- **Toolbox** Contains the basic collection of tools that are used to edit an image.
- **Window** There are different data windows you can open, like the Layers, the layer group, paths, and the needs for the different image format.
- File Contains a set of menu options used to view images.
- **Window** There are the different windows used for viewing files, including the Quick Paths Preview. This will let you preview the path or type of artwork you are creating

This is the main editing area in the Adobe Photoshop software. It contains a series of tools that are used for image editing. Below is the edit menu. We can edit all layers or just the selected layers. Explore and Search is a special tool that enables you to find specific types of information in a file or in the current image. These include text, shapes, layer, adjustment, vector, and image. Explore provides quick access to attributes of image files and enables you to choose the file that you want to use. For example, if you want to change the layer on which a particular group of shapes were created; you can do this by using the Layer tool, then right-clicking a layer to select "Reveal Attributes" from the context menu.